# **State Accounting Office**

## **TeamWorks Financials**

### **E-Verify Reporting Questions & Answers**

#### **Where do I attach an E-Verify Contractor Affidavit?**

Affidavits are attached to the PO Header.

Affidavit attachment steps:

- 1. Navigate **PO Header Comments** page
- 2. Click '**Use Standard Comments'**
- 3. **Enter Comment Type** 'PO'
- 4. Enter the **Comment ID** 'EVFY'. This step identifies the attachment as an E-Verify attachment.

**Note**: There is no change to the steps for uploading attachments:

- 1. Browse for file
- 2. Click the file to select
- 3. Click the Upload button

#### **How do I view E-Verify data for closed/cancelled POs?**

A hyperlink on the **PO Inquiry** page will display read only E-Verify data for closed/cancelled POs. Users with **Display Only** security access will also have the ability to access the PO Inquiry page to view E-Verify data for all PO statuses. POs that are either closed or cancelled and fall within the next reporting period cannot be modified from PO Inquiry page. Agencies will need to manually account for E-Verify data for these POs.

#### **How do I obtain E-Verify data entered for a Service PO?**

To obtain E-Verify Data entered for a Service PO, Agencies must run query **0PO091\_EVERIFY**. The query provides the data entered on the custom **E-Verify Details** page. Agencies can use the query results to determine if changes are required prior to submitting results to DOAA. The E-Verify Details page is a tool that provides Agencies with the ability to capture E-Verify data. However, it is up to individual Agencies to decide whether to use the TeamWorks Purchasing module or any other module to collect E-Verify data for reporting purposes.

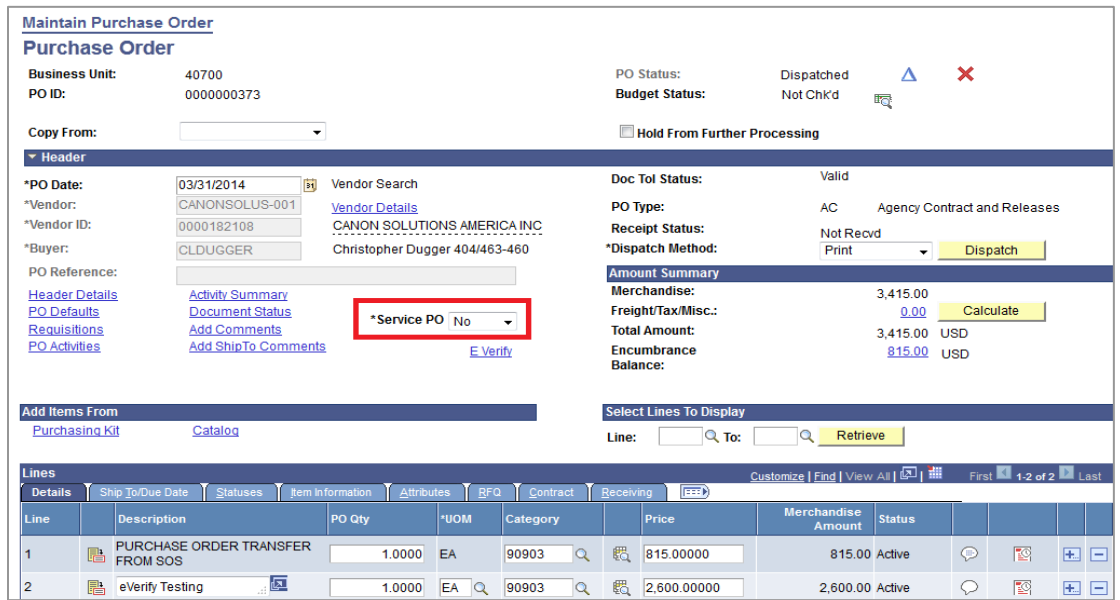

**Figure 1 – All existing POs (all statuses) will default to 'No'**

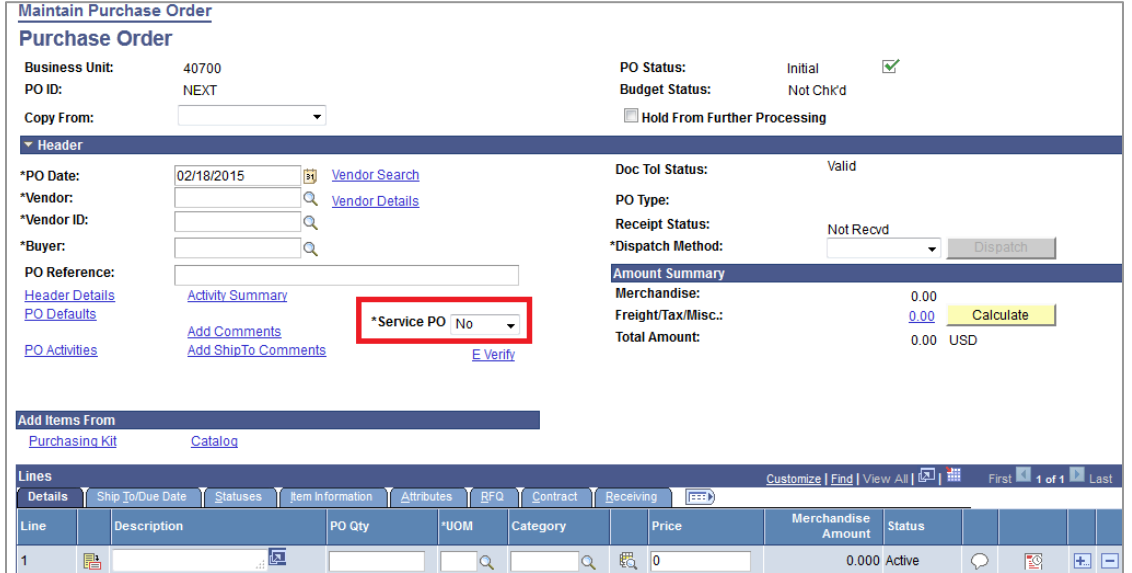

**Figure 2 - New PO will default to Service PO = 'No'**

### **What do I need to do for existing POs?**

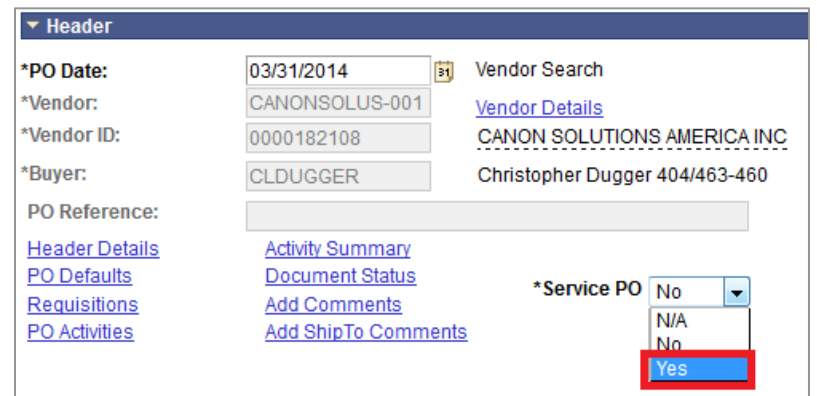

**Figure 3 - Drop down lists all available Service PO values**

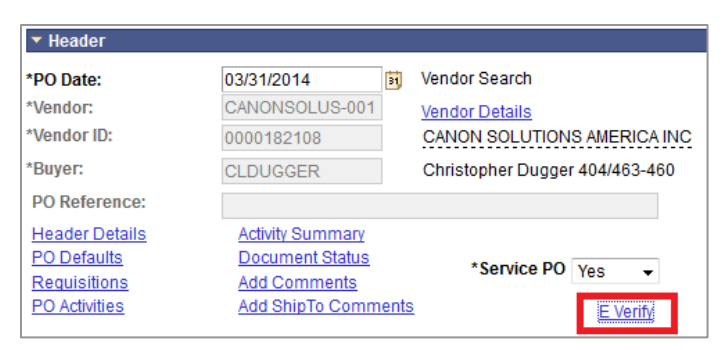

**Figure 4 - Once Service PO value select, click on E-Verify hyperlink**

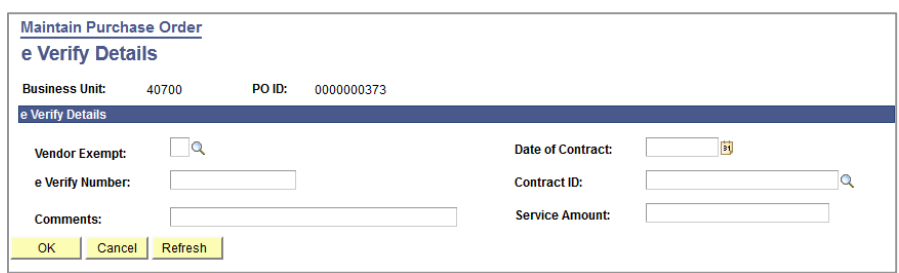

**Figure 5 - E-Verify Details page displays for user to enter E-Verify data**

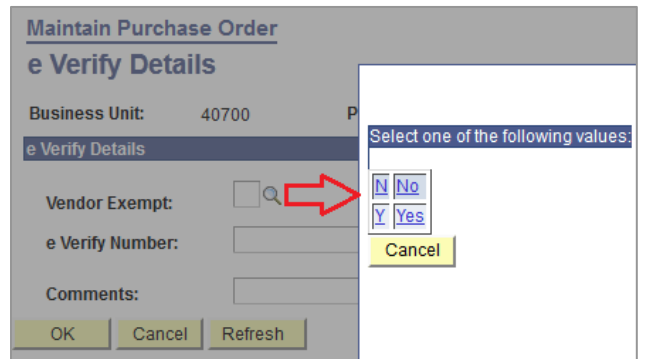

**Figure 6 - Click on look up to obtain Vendor Exempt values or enter 'N' or 'Y'**

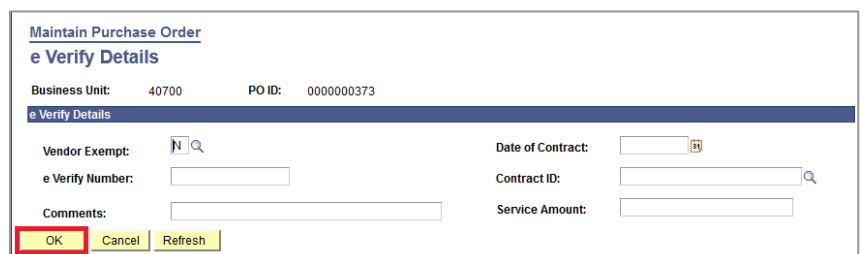

**Figure 7 - Clicking on OK before required fields are entered**

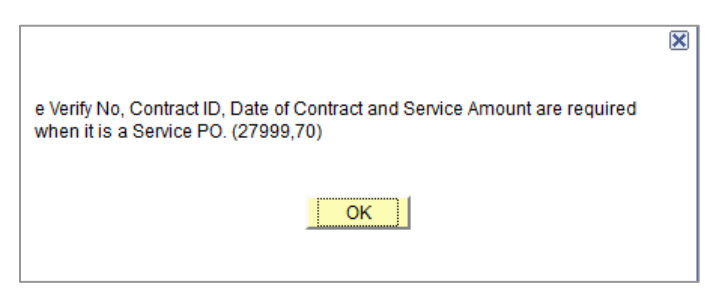

**Figure 8 - Error message displays required fields**

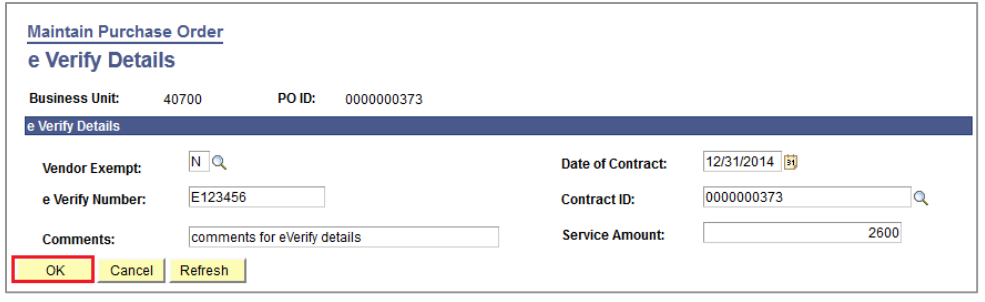

**Figure 9 - Required fields entered. Page will save.**

#### **How do I attach an E-Verify Contractor Affidavit?**

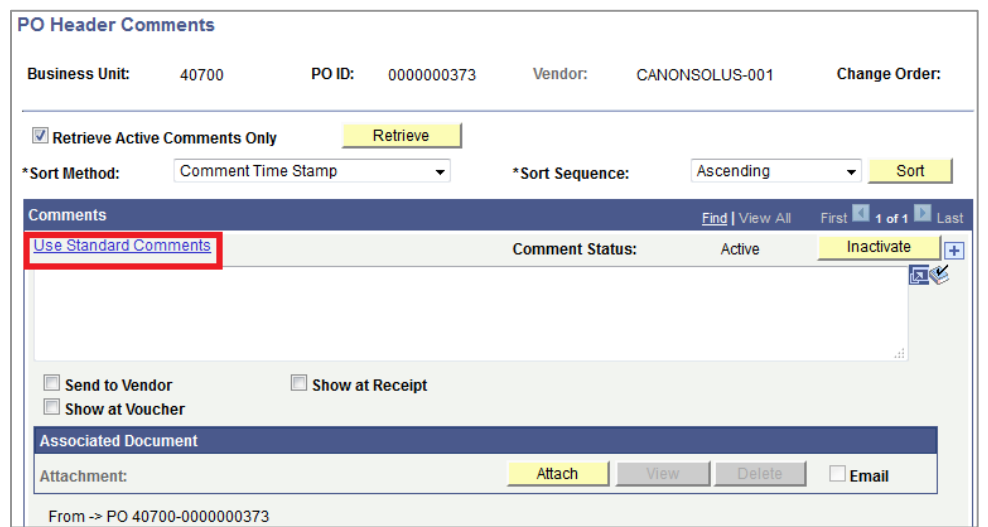

**Figure 10 - Click on header comments to add attachment and click on 'Use Standard Comments' hyperlink**

| <b>Standard Comments</b> |              |                    |         | <b>Standard Receiving Comment</b> |                                 |
|--------------------------|--------------|--------------------|---------|-----------------------------------|---------------------------------|
|                          |              |                    | 0001    | PO Receipt                        |                                 |
| <b>Comments</b>          |              |                    |         | 0002                              | <b>Bobby Dodd</b>               |
|                          | Copy Comment |                    |         | 0004                              | <b>Standard Specifications</b>  |
| *Action:                 |              | ▼                  |         | 0009                              | <b>Debarment and Suspension</b> |
|                          | POQ          | <b>Comment ID:</b> | $\circ$ | 0010                              | Pharmacy Inventory              |
| <b>Comment Type:</b>     |              |                    |         | 0012                              | Maintenance Manuals             |
| *Effective Date:         | 02/17/2015   | *Status:           | Active  | 0020                              | See Hard Copy                   |
|                          |              |                    |         | 0021                              | Confirmation - Confirming PO    |
| <b>Description:</b>      |              |                    |         | 004                               | <b>DBA</b>                      |
| <b>Short Desc:</b>       |              |                    |         | 005                               | Invoice                         |
|                          |              |                    |         | 006                               | <b>Cpak Shipping</b>            |
| <b>Comments:</b>         |              |                    |         | 007                               | <b>Hewlett Packard</b>          |
|                          |              |                    |         | 008                               | <b>Ricoh Printers</b>           |
|                          |              |                    |         | 2101                              | Instructions to Food Vendor     |
|                          |              |                    |         | <b>ACCT</b>                       | Acct.#                          |
|                          |              |                    |         | C/O                               | <b>CHANGE ORDER</b>             |
|                          |              |                    |         | <b>DDP</b>                        | <b>COPIER DESC</b>              |
|                          |              |                    |         | <b>EVFY</b>                       | eVerify Affidavit               |
|                          |              |                    |         | <b>EXEM</b>                       | <b>EXEMPT</b>                   |
| <b>OK</b><br>Cancel      | Refresh      |                    |         | <b>SCTC</b>                       | No Friday Deliveries - SCTech   |

**Figure 11 - Comment Type = PO. Enter Comment ID = EVFY or use look up to obtain comment ID code 'EVFY'**

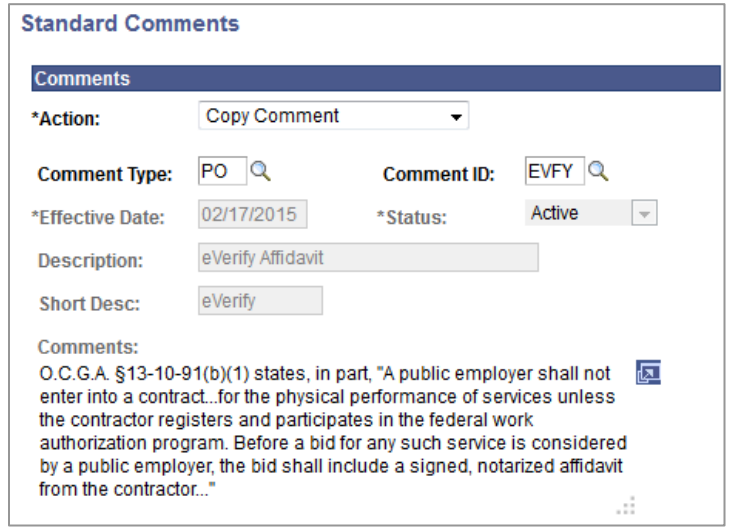

**Figure 12 - Comment field will populate with verbiage from O.C.G.A. §13-10-91(7)(A)** 

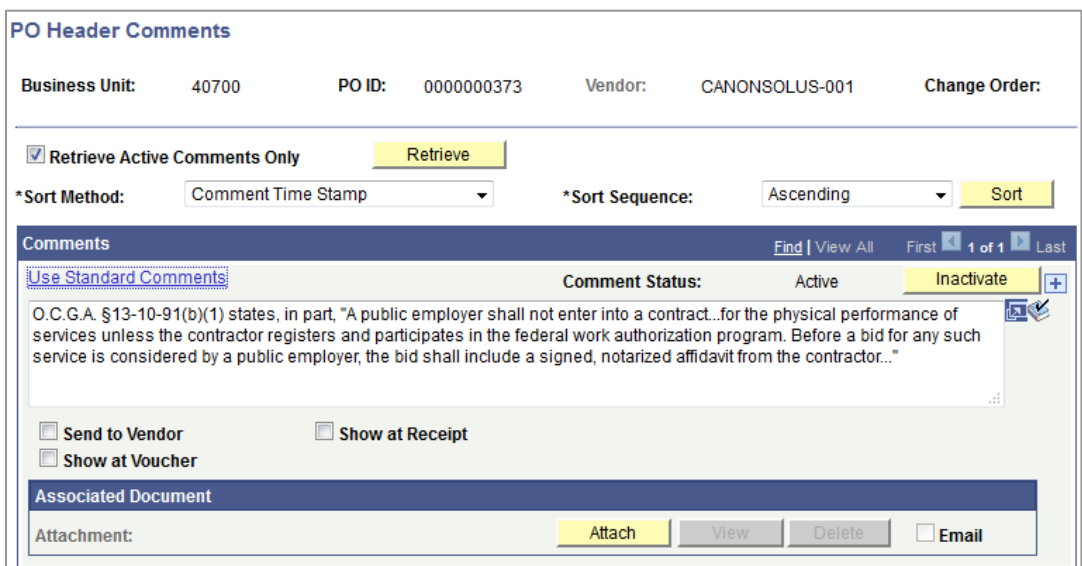

**Figure 13 - Click on 'Attach'**

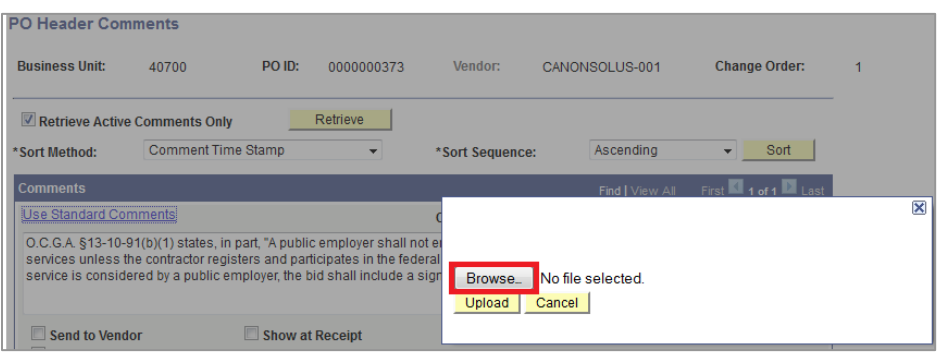

**Figure 14 - Browse for attachment file location and upload file**

| <b>PO Header Comments</b>                                                                                                    |                           |                                         |                        |                 |                      |  |  |  |  |
|----------------------------------------------------------------------------------------------------|---------------------------|-----------------------------------------|------------------------|-----------------|----------------------|--|--|--|--|
| <b>Business Unit:</b>                                                                                                    | 40700                     | PO ID:<br>0000000373                    | Vendor:                | CANONSOLUS-001  | <b>Change Order:</b> |  |  |  |  |
| Retrieve Active Comments Only                                                                                                    |                           | Retrieve                                |                        |                 |                      |  |  |  |  |
| *Sort Method:                                                                                                    | <b>Comment Time Stamp</b> |                                         | *Sort Sequence:        | Ascending       | Sort<br>▼            |  |  |  |  |
| <b>Comments</b>                                                                                                    |                           |                                         |                        | Find   View All | First 1 of 1 Last    |  |  |  |  |
| <b>Use Standard Comments</b>                                                                                                    |                           |                                         | <b>Comment Status:</b> | Active          | Inactivate<br>ஈ      |  |  |  |  |
| 医多<br>O.C.G.A. §13-10-91(b)(1) states, in part, "A public employer shall not enter into a contractfor the physical performance of<br>services unless the contractor registers and participates in the federal work authorization program. Before a bid for any such<br>service is considered by a public employer, the bid shall include a signed, notarized affidavit from the contractor" |                           |                                         |                        |                 |                      |  |  |  |  |
| <b>Send to Vendor</b><br><b>Show at Voucher</b>                                                                                                    |                           | <b>Show at Receipt</b>                  |                        |                 |                      |  |  |  |  |
| <b>Associated Document</b>                                                                                                    |                           |                                         |                        |                 |                      |  |  |  |  |
| <b>Attachment:</b>                                                                                                    |                           | EVerify Affidavits of Compliance(1).pdf | Attach<br>View         | <b>Delete</b>   | $\Box$ Email         |  |  |  |  |

**Figure 15 - E-Verify attachment is linked to header comments**

**How do I obtain E-Verify data that was entered for Service PO?**

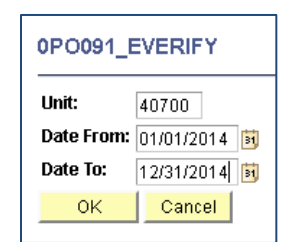

**Figure 16 - Search for query 0PO091. Enter BU and date range.**

| Records |                                                              | Query                                    | Expressions      | Prompts                                                                          | Fields<br>Criteria                              | Having                                                | View SQL                | Run                   |                    |                    |              |                                |                           |                          |  |
|---------|--------------------------------------------------------------|------------------------------------------|------------------|----------------------------------------------------------------------------------|-------------------------------------------------|-------------------------------------------------------|-------------------------|-----------------------|--------------------|--------------------|--------------|--------------------------------|---------------------------|--------------------------|--|
|         | Unit = 40700.Date From=2014-01-01.Date To=2014-12-31         |                                          |                  |                                                                                  |                                                 |                                                       |                         |                       |                    |                    |              |                                |                           |                          |  |
|         | View All   Rerun Query   Download to Excel   Download to XML |                                          |                  |                                                                                  |                                                 |                                                       |                         | First 1-9 of 9 2 Last |                    |                    |              |                                |                           |                          |  |
|         | Unit                                                         | PO No.                                   | <b>Vendor ID</b> | <b>Legal Name of</b><br><b>Contractor</b>                                        | Legal<br>Address 1 of<br><b>Contractor</b>      | <b>Legal Address</b><br>2 of Contractor               | City                    | <b>State</b>          | <b>Zip Code</b>    | eVerify #          | Exempt<br>YN | <b>Contract</b><br><b>Date</b> | <b>Contract ID</b>        | <b>Service</b><br>Amount |  |
|         |                                                              | 1 40700 0000000373 0000182108 SOLUTIONS  |                  | CANON<br>AMERICA INC                                                             | PO BOX<br>742265                                |                                                       | <b>ATLANTA</b>          | GA                    | 30374              | E123456            | N            |                                | 03/31/2014 0000000373     | 2600.000                 |  |
|         |                                                              | 2 40700 0000000424 0000004596            |                  | CANON USA<br><b>INC</b>                                                          | C/O CANON<br><b>FINANCIAL</b><br><b>SERVINC</b> | 14904<br><b>COLLECTIONS</b><br>CENTER<br><b>DRIVE</b> | CHICAGO                 | IL.                   | 60693              | EVFY000000000000 N |              |                                | 07/21/2014 0000000424     | 100,000                  |  |
|         |                                                              | 3 40700 0000000419 0000550355 CAPTRICITY |                  |                                                                                  | 360 22ND<br><b>STREET STE</b><br>850            |                                                       | OAKLAND                 | CA                    | 94612              | 123456             | N            |                                | 07/11/2014 PO#0000000419  | 24000.000                |  |
|         |                                                              | 4 40700 0000000430 0000535664            |                  | CHRISTOPHER<br>LAFAY<br>CONSULTING<br>TTC.                                       | 125<br><b>BARRINGTON APT 1</b><br><b>DRIVE</b>  |                                                       | <b>ATHENS</b>           | <b>GA</b>             | 30605              | A12324353          | N            |                                | 07/28/2014 WERSGD13343222 | 431.000                  |  |
|         |                                                              | 5 40700 0000000429 0000013437            |                  | <b>FOCUS OF</b><br>GEORGIA INC                                                   | 200<br>GALLERIA<br>PKWY STE<br>990              |                                                       | <b>ATLANTA</b>          | GA                    | 30339              | 444555             | N            |                                | 07/28/2014 SWC60748-100   | 31080.000                |  |
|         |                                                              |                                          |                  | 6 40700 0000000420 0000526187 JAXIFIED LLC                                       | 404 BELLWAY<br>COURT                            |                                                       | <b>TYRONE</b>           | GA                    | 30290              | 222222             | N            |                                | 07/14/2014 40700-00-99999 | 100000.000               |  |
|         |                                                              | 7 40700 0000000372 0000208143 COURTLINK  |                  | LEXISNEXIS<br><b>INC</b>                                                         | P O BOX<br>7247-6882                            |                                                       | PHILADELPHIA PA         |                       | 19170-6882 E143433 |                    | Y            |                                | 03/31/2014 0000000372     | 1.000                    |  |
|         |                                                              |                                          |                  | <b>SYSTEM</b><br>8 40700 0000000433 0000122677 AUTOMATION<br>CORPORATION STE 100 | 7110 SAMUEL<br>MORSE DR                         |                                                       | COLUMBIA                | <b>MD</b>             | 21046              | 660000             | N            |                                | 07/31/2014 40700-01-99999 | 180000.000               |  |
|         |                                                              |                                          |                  | <b>TOPDOWN</b><br>9 40700 0000000369 0000548812 CONSULTING<br><b>INC</b>         | 236 WEST<br>PORTAL AVE<br>#390                  |                                                       | SAN<br><b>FRANCISCO</b> | CA                    | 94127              | TEST999999999999 N |              |                                | 03/21/2014 PO#0000000369  | 84780.000                |  |

**Figure 17 - Query results will display and sort by vendor name**